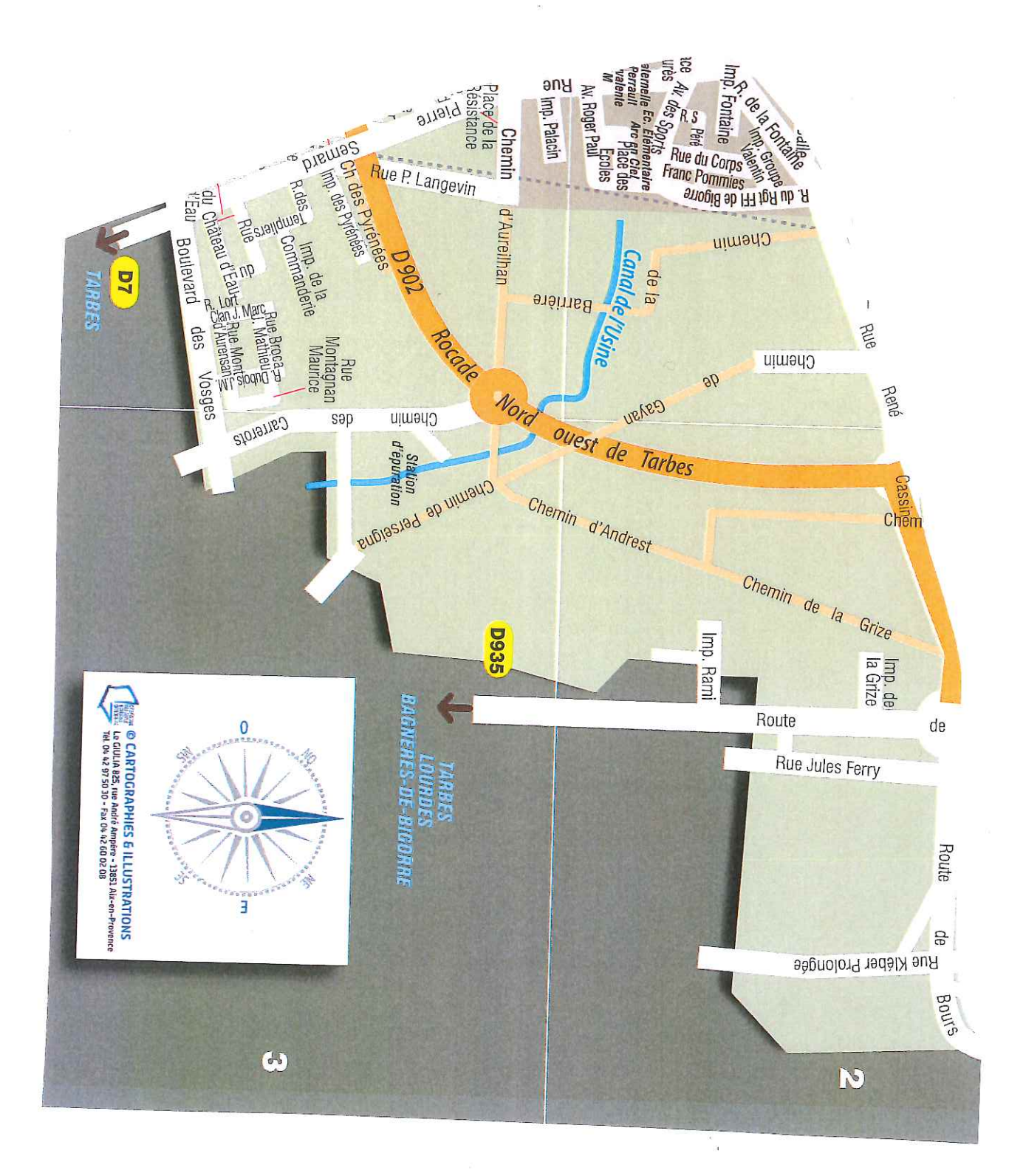

## QUARTIER SUD ES